# **Speedcurve.py Documentation**

*Release 0.0.1*

**Matt Chung**

January 15, 2017

#### API Documentation

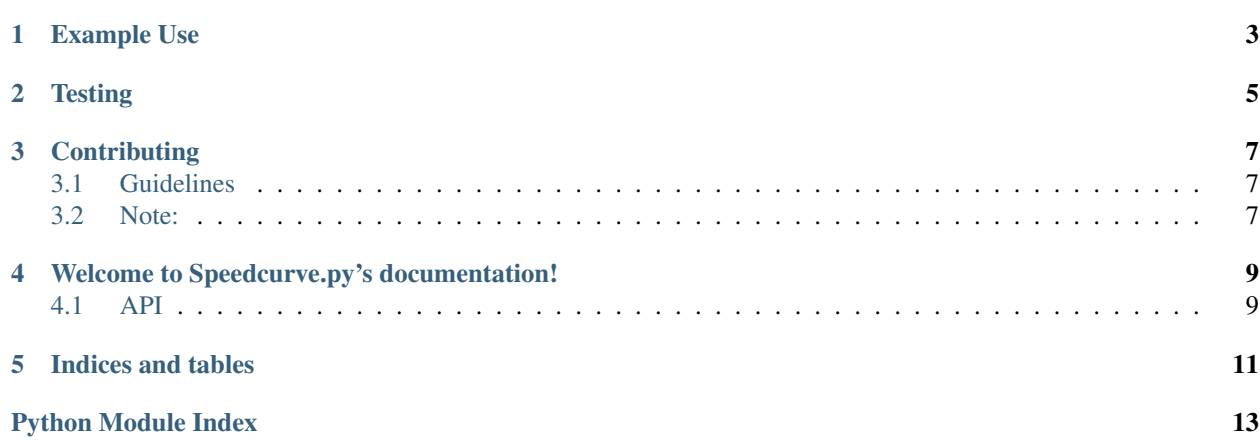

A python wrapper for around the [SpeedCurve API v1.](https://api.speedcurve.com/) Heavily influenced by [github3.py](https://www.github.com/sigmavirus24/github3.py)

[Full documentation](http://speedcurvepy.readthedocs.org/)

### **Example Use**

```
from speedcurve import SpeedCurve
sc = SpeedCurve(api_key='your-api-key-here')
# Get all sites for a user
sites = sc.sites()
# Get trends and all tests for a URL
urls = sc.unls()# Retrieve metadata for a specific URL
urls = sc.urt(14419, browser='all')# Get a test
test = sc.test(id='140317_BA_3W8')# Get all the notes for the main site
notes = sc.notes()# Add a note. Timestamp defaults to now()
note = sc.create_note(
   note="Cleared CDN Cache",
   detail="Testing origin response times"
)
# Get latest deployment
latest_deployment = sc.get_latest_deployment()
# Get a deployment specified by id
deployment = sc.get_deployment(id=16627)
# Add a deployment to default Site for API key
sc.add_deployment(
   note="Code deployment",
   detail="Triggered a deployment to test session capability"
\lambda# Add a deployment and trigger round of testing specified by site id
sc.add_deployment(
   site_id=123,
   note="Code deployment",
   detail="Triggered a deployment to test origin response times."""
)
```
# **Testing**

<span id="page-8-0"></span>Run pip install -r dev-requirements.txt. You can then execute tox.

# **Contributing**

### <span id="page-10-1"></span><span id="page-10-0"></span>**3.1 Guidelines**

Explicit is better than implicit

- 1. Fork the repository and make changes (add yourself to AUTHORS.rst)
- 2. Test changes locally by running tox
- 3. Squash changes into a single commit
- 4. Create pull request to develop branch

# <span id="page-10-2"></span>**3.2 Note:**

Travis-CI will FAIL if there isn't 100% test coverage. Please include a test with your change.

### <span id="page-12-2"></span>**Welcome to Speedcurve.py's documentation!**

### <span id="page-12-1"></span><span id="page-12-0"></span>**4.1 API**

class speedcurve.**SpeedCurve**(*api\_key=None*, *session=None*) Stored session information.

**add\_deployment**(*site\_id=None*, *note=None*, *detail=None*) Add a deployment and trigger round of testing.

#### Parameters

- **site\_id** (int) (optional) site id to trigger deploy.
- **note**  $(string)$  (required) short note used on site
- **detail** (string) (optional) detail to display for more context

#### Returns [Deployment](#page-13-0)

#### **get\_deployment**(*id*)

Retrieve a deployment specified by id.

Params int id (required) id of deployment

Returns [Deployment](#page-13-0)

#### **get\_latest\_deployment**()

Retrieve latest deployment.

Returns [Deployment](#page-13-0)

#### **notes**()

Retrieve all notes for main site in User' account.

Returns Generator of Note

#### **sites**()

Retrieve all sites for account.

#### **test**(*id*)

Retrieve test specified by test id.

Parameters id (string) – (required) ID of test

Returns instance of [Test](#page-13-1)

**url**(*id*, *days=30*, *browser='all'*) Retrieve url specified by id.

#### <span id="page-13-3"></span>Parameters

- $id(int) (required) id of URL$
- **days** (int) (optional) number of days of tests (max: 365)
- **browser** (string) (optional) all, chrome, firefox, ie, or safari

#### Returns [Url](#page-13-2)

- <span id="page-13-1"></span>class speedcurve.tests.**Test**(*json*, *session=None*, *api\_key=None*) The Test object.
- <span id="page-13-2"></span>class speedcurve.urls.**Url**(*json*, *session=None*, *api\_key=None*) The Url object.
- <span id="page-13-0"></span>class speedcurve.deployments.**Deployment**(*json*, *session=None*, *api\_key=None*) Deployment class.

**CHAPTER 5**

**Indices and tables**

- <span id="page-14-0"></span>• genindex
- modindex
- search

Python Module Index

### <span id="page-16-0"></span>s

speedcurve, [9](#page-12-1)

#### Index

# A

add\_deployment() (speedcurve.SpeedCurve method), [9](#page-12-2)

### D

Deployment (class in speedcurve.deployments), [10](#page-13-3)

# G

get\_deployment() (speedcurve.SpeedCurve method), [9](#page-12-2) (speedcurve.SpeedCurve method), [9](#page-12-2)

# N

notes() (speedcurve.SpeedCurve method), [9](#page-12-2)

# S

sites() (speedcurve.SpeedCurve method), [9](#page-12-2) SpeedCurve (class in speedcurve), [9](#page-12-2) speedcurve (module), [9](#page-12-2)

# T

Test (class in speedcurve.tests), [10](#page-13-3) test() (speedcurve.SpeedCurve method), [9](#page-12-2)

### $\bigcup$

Url (class in speedcurve.urls), [10](#page-13-3) url() (speedcurve.SpeedCurve method), [9](#page-12-2)